### **15-213 "The course that gives CMU its Zip!"**

### **Machine-Level Programming II: Machine-Level Programming II: Control Flow Control Flow Sept. 12, 2002 Sept. 12, 2002**

#### **Topics**

- ! **Condition Codes**
	- $\bullet$  Setting
	- **Testing**
- ! **Control Flow**
	- $\bullet$  If-then-else
	- $\bullet$  **Varieties of Loops**
	- $\bullet$  **Switch Statements**

**class06.ppt**

# **Condition Condition Codes Codes**

#### **Single Bit Registers Single Bit Registers**

- **CF Carry Flag SF Sign Flag**
- **ZF Zero Flag OF Overflow Flag**

#### **Implicitly Set By Arithmetic Operations Implicitly Set By Arithmetic**

**addl Src,Dest**

- **C** analog:  $t = a + b$
- ! **CF set if carry out from most significant bit**  $\bullet$  Used to detect unsigned overflow
- $\blacksquare$  **ZF** set if  $\mathbf{t} == 0$
- $\blacksquare$  **SF set if**  $\uparrow$  **< 0**
- ! **OF set if two's complement overflow (a>0 && b>0 && t<0) || (a<0 && b<0 && t>=0)**

#### **Not Set by leal instruction instruction**

– 2 – 15-213, F'02

# **Setting Condition Codes (cont.)**

#### **Explicit Setting by Compare Instruction Explicit Setting by Compare Instruction**

**cmpl Src2,Src1**

- ! **cmpl b,a like computing a-b without setting destination**
- ! **CF set if carry out from most significant bit**  $\bullet$  **Used for unsigned comparisons**
- ! **ZF set if a == b**
- $\blacksquare$  **SF set if**  $(a-b) < 0$
- ! **OF set if two's complement overflow (a>0 && b<0 && (a-b)<0) || (a<0 && b>0 && (a-b)>0)**

# **Setting Condition Codes (cont.)**

### **Explicit Setting by Test instruction Explicit Setting by Test instruction**

**testl Src2,Src1**

- ! **Sets condition codes based on value of Src1 & Src2**
	- $\bullet$  Useful to have one of the operands be a mask
- ! **testl b,a like computing a&b without setting destination**
- $\blacksquare$  **ZF** set when  $a\&b == 0$
- $\blacksquare$  **SF set when**  $a$  $b$  < 0

# **Reading Condition Codes**

#### **SetX Instructions**

! **Set single byte based on combinations of condition codes**

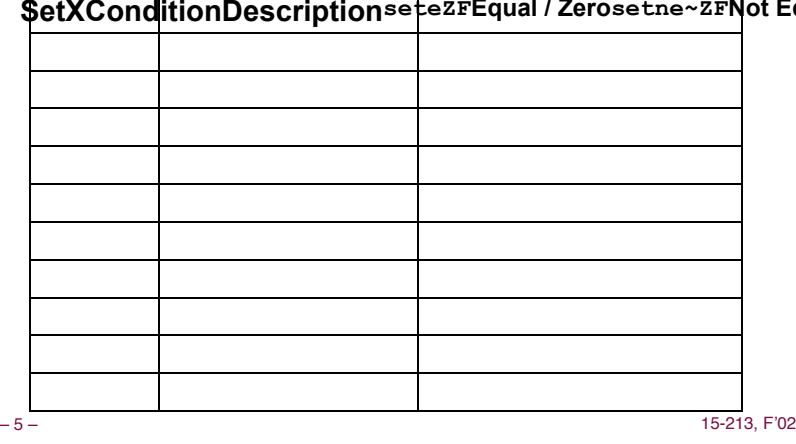

# **Reading Condition Codes (Cont.)**

#### **SetX Instructions**

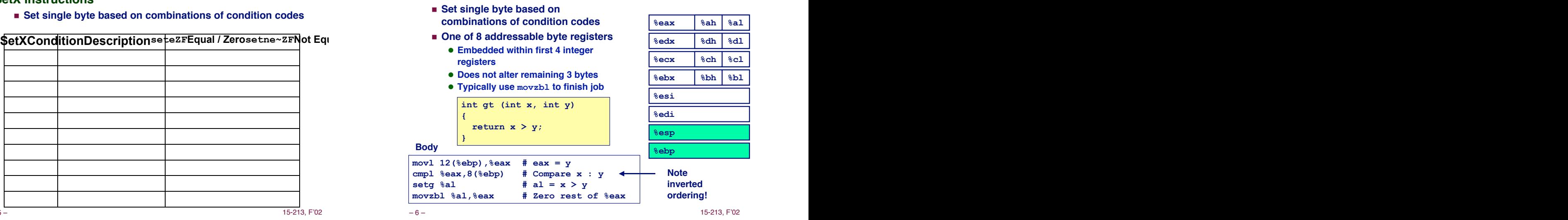

# **Jumping Jumping**

#### **jX Instructions**

! **Jump to different part of code depending on condition codes**

iXConditionDescriptionjmp1UnconditionaljezFEqual / Zerojne

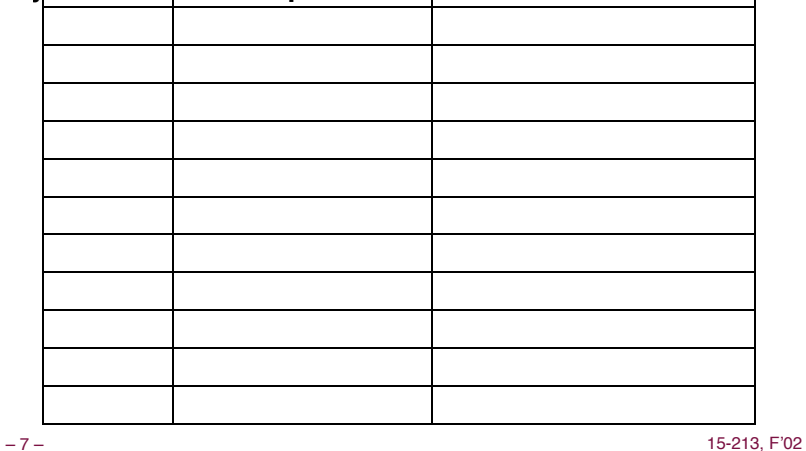

# **Conditional Conditional Branch Branch Example Example**

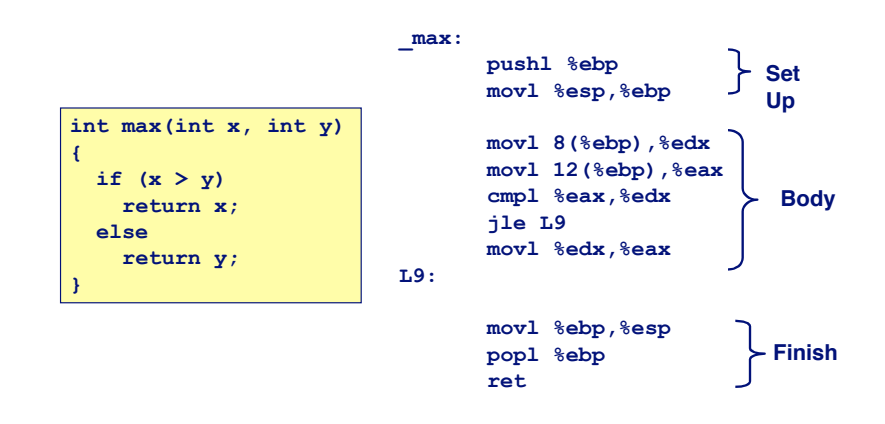

### **Conditional Branch Example (Cont.)**

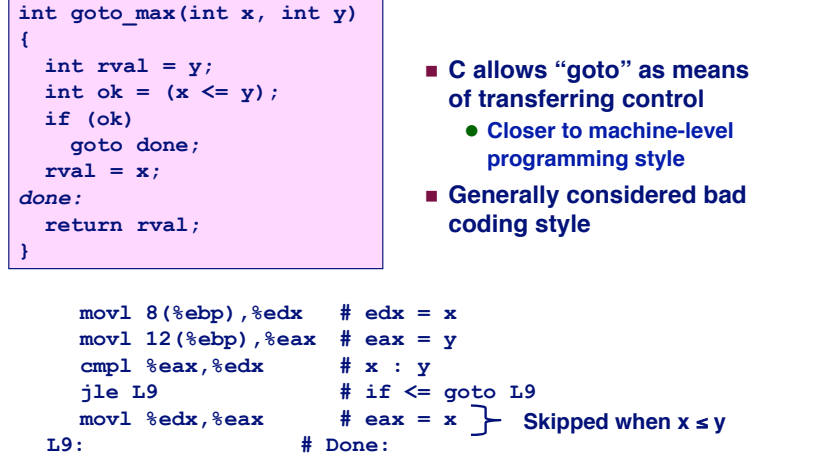

### **"Do-While" "Do-While" Loop Loop Example Example**

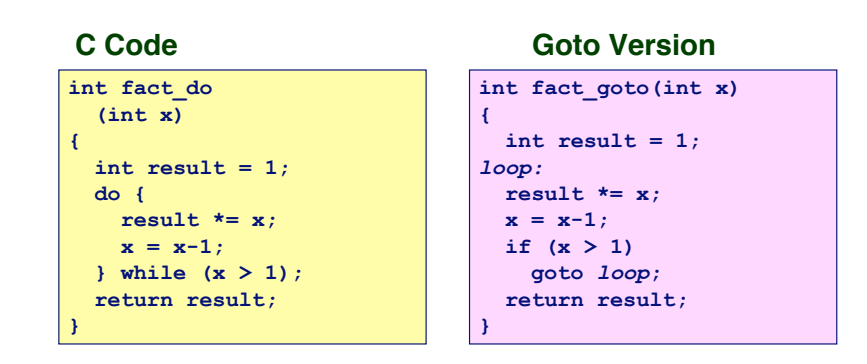

- $\blacksquare$  **Use backward branch to continue looping**
- ! **Only take branch when "while" condition holds**

– 9 – 15-213, F'02

# **"Do-While" "Do-While" Loop Loop Compilation Compilation**

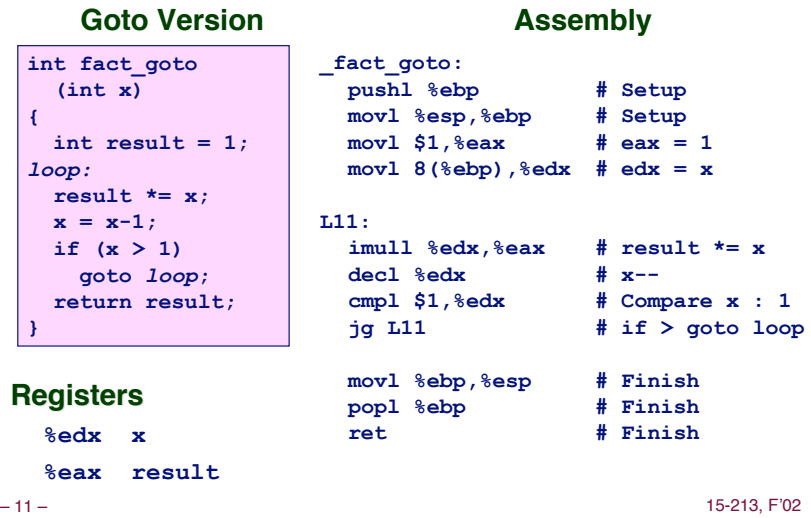

### **General General "Do-While" "Do-While" Translation Translation**

– 10 – 15-213, F'02

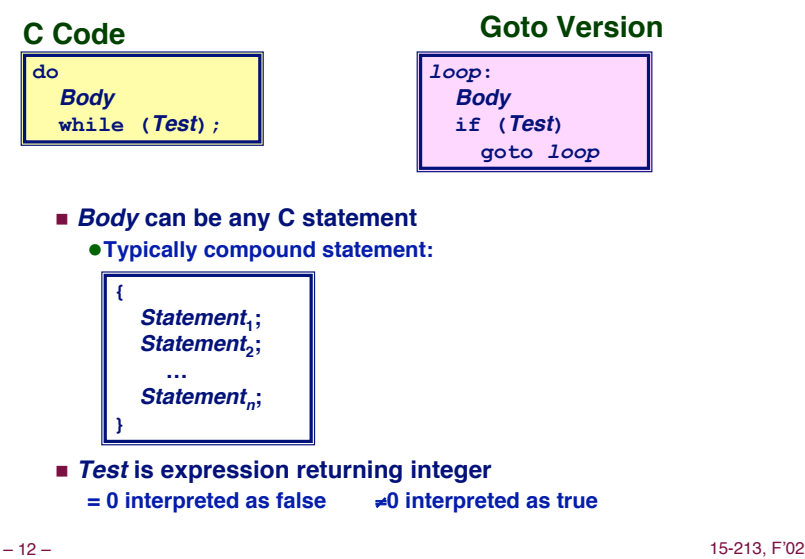

# "While" Loop Example #1

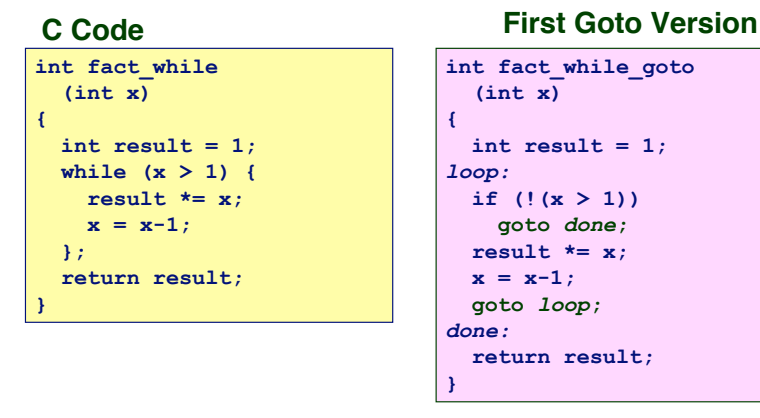

- ! **Is this code equivalent to the do-while version?**
- ! **Must jump out of loop if test fails**

```
– 13 – 15-213, F'02
```
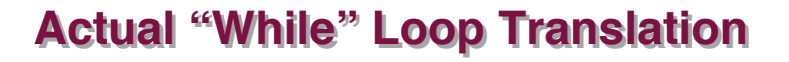

#### **C Code**

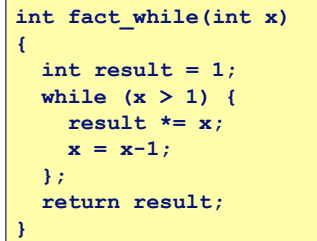

- ! **Uses same inner loop as do-while version**
- ! **Guards loop entry with extra test**

#### **Second Goto Version**

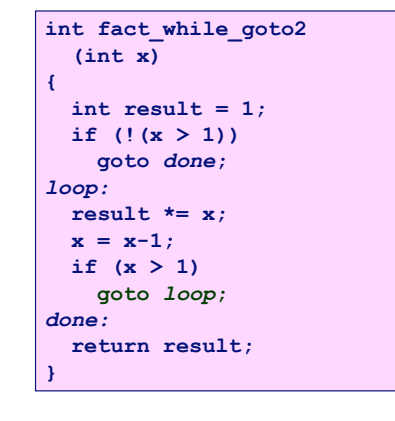

```
– 14 – 15-213, F'02
```
### **General General "While" "While" Translation Translation**

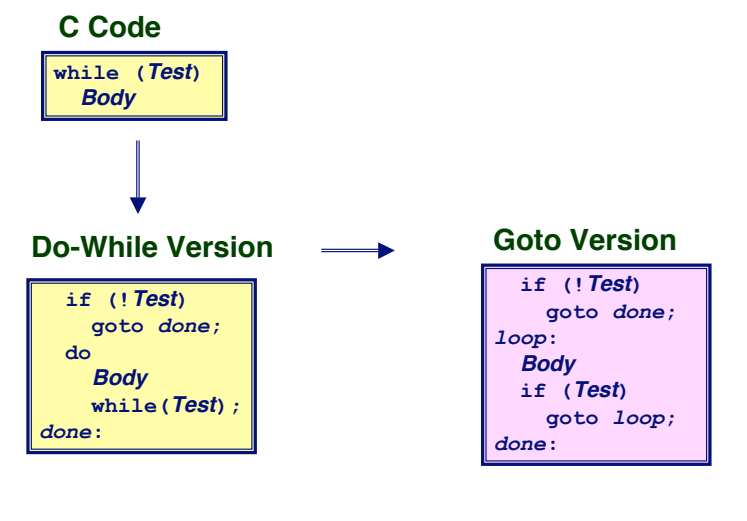

### **"For" "For" Loop Loop Example Example**

```
/* Compute x raised to nonnegative power p */
int ipwr_for(int x, unsigned p) {
int result;
  for (result = 1; p := 0; p = p>>1) {
     if (p & 0x1)
        result *= x;
    \mathbf{x} = \mathbf{x} \star \mathbf{x}:
   }
   return result;
}
```
#### **Algorithm Algorithm**

- **Exploit property that**  $p = p_0 + 2p_1 + 4p_2 + ... 2^{n-1}p_{n-1}$
- **Gives:**  $x^p = z_0 \cdot z_1^2 \cdot (z_2^2)^2 \cdot ... \cdot (...(z_{n-1}^2)^2)...)^2$

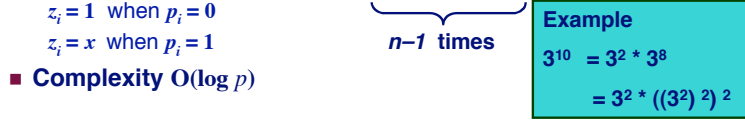

### $i$ <sub>pwr</sub> **Computation**

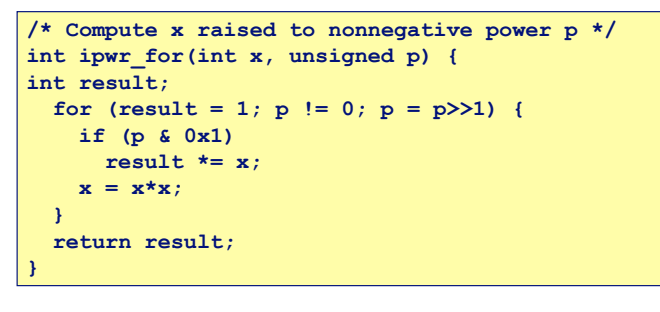

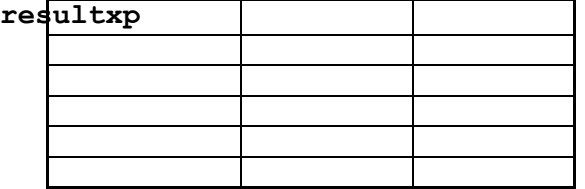

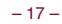

– 17 – 15-213, F'02

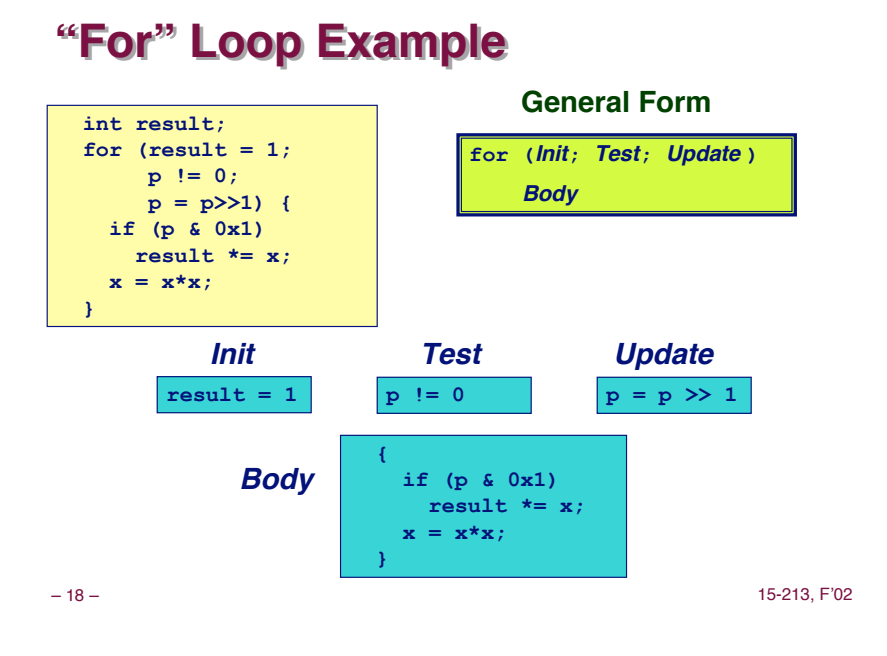

 $\text{``For''}\rightarrow \text{``While''}$ 

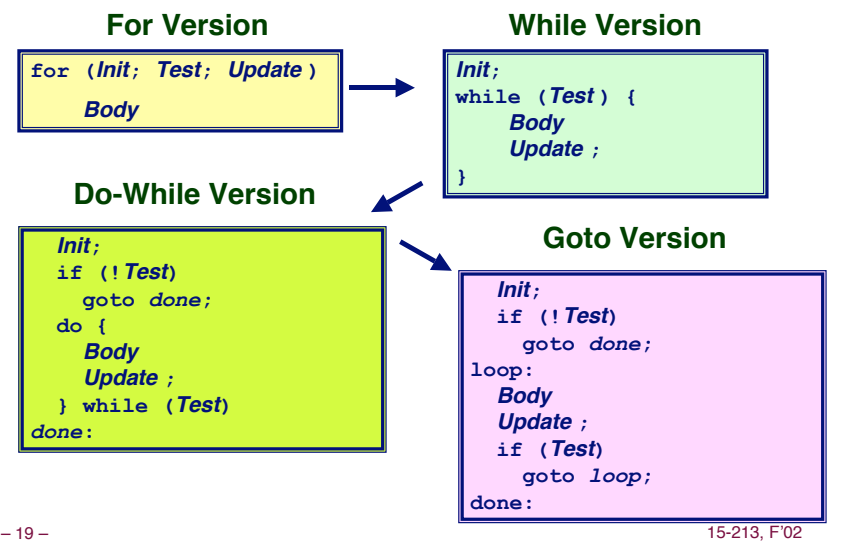

### **"For" "For" Loop Loop Compilation Compilation**

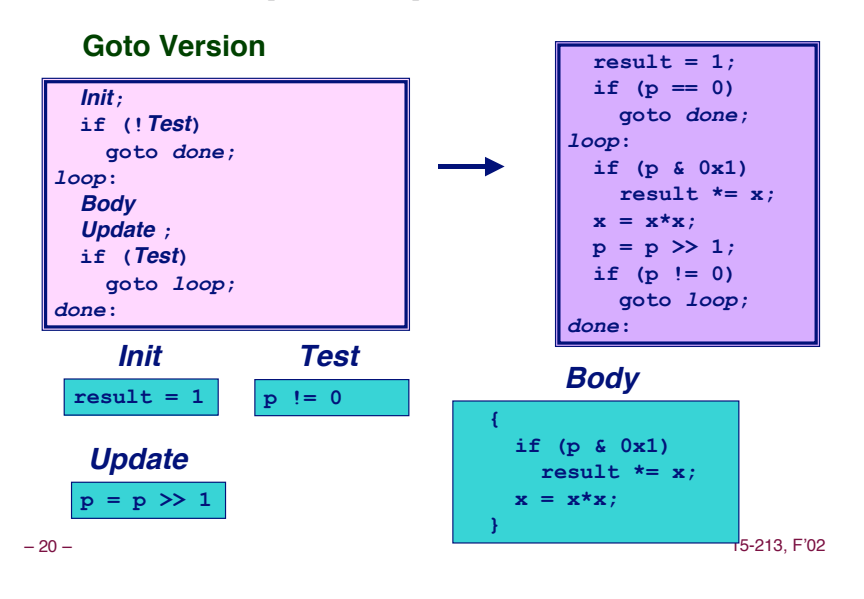

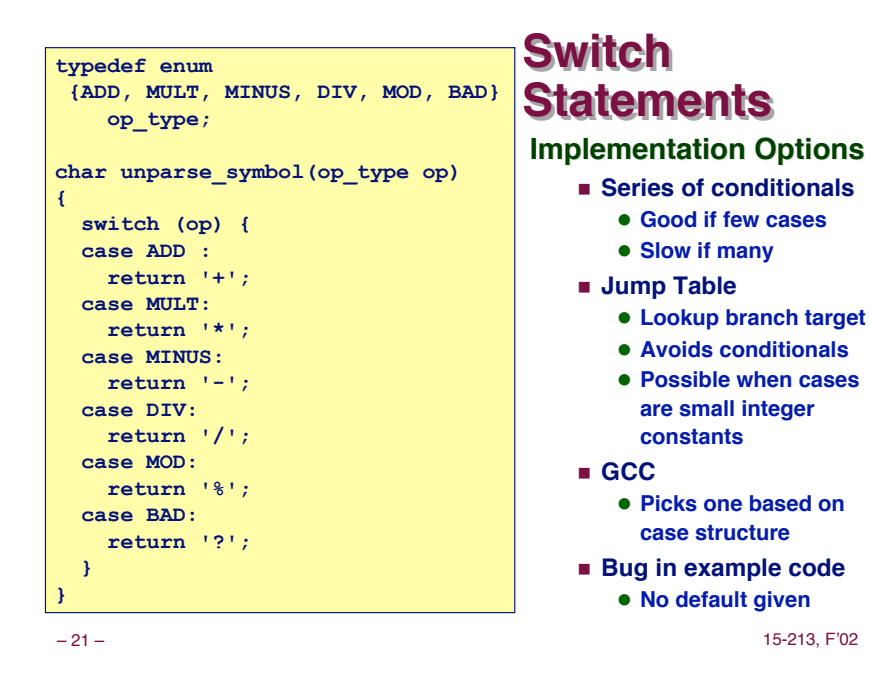

# **Jump Table Structure**

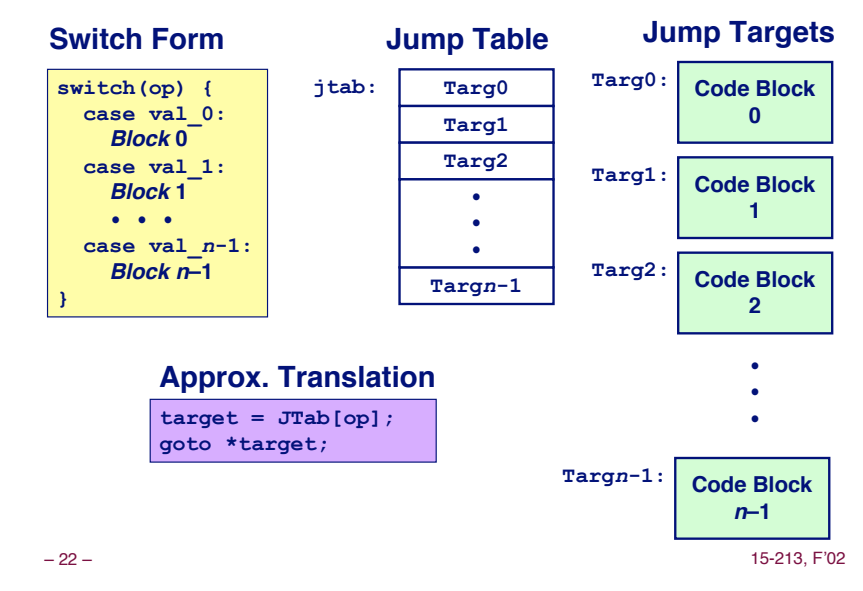

### **Switch Statement Example**

#### **Branching Possibilities Branching Possibilities**

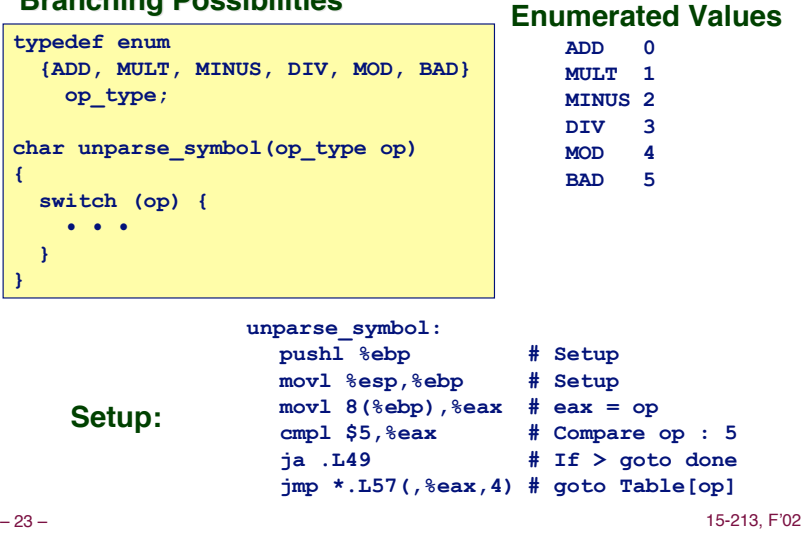

### **Assembly Assembly Setup Setup Explanation Explanation**

#### **Symbolic Labels Symbolic Labels**

! **Labels of form .L***XX* **translated into addresses by assembler**

#### **Table Structure Table Structure**

- ! **Each target requires 4 bytes**
- ! **Base address at .L57**

#### **Jumping Jumping**

- **jmp .L49**
- ! Jump target is denoted by label **.L49**

**jmp \*.L57(,%eax,4)**

- ! Start of jump table denoted by label **.L57**
- ! Register **%eax** holds **op**
- ! Must scale by factor of 4 to get offset into table
- ! Fetch target from effective Address **.L57 + op\*4**

# **Jump Jump Table Table**

**Table Contents**

#### **Targets & Completion**

**movl \$43,%eax # '+'**

**.L51:**

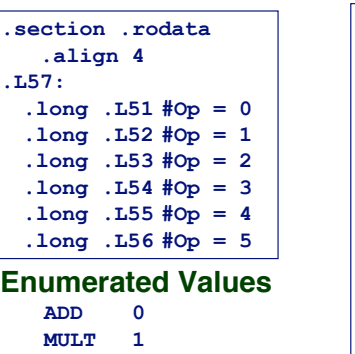

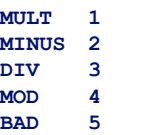

**jmp .L49 .L52: movl \$42,%eax # '\*' jmp .L49 .L53: movl \$45,%eax # '-' jmp .L49 .L54: movl \$47,%eax # '/' jmp .L49 .L55: movl \$37,%eax # '%' jmp .L49 .L56: movl \$63,%eax # '?'**

**# Fall Through to .L49**

– 25 – 15-213, F'02

### **Switch Statement Completion**

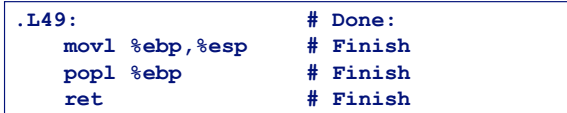

#### **Puzzle**

! **What value returned when op is invalid?**

#### **Answer**

- ! **Register %eax set to op at beginning of procedure**
- ! **This becomes the returned value**

#### **Advantage of Jump Table Advantage of Jump Table**

– 26 – 15-213, F'02  $\blacksquare$  **Can do** *k***-way branch in**  $O(1)$  **operations** 

# **Object Code**

#### **Setup**

- ! **Label .L49 becomes address 0x804875c**
- ! **Label .L57 becomes address 0x8048bc0**

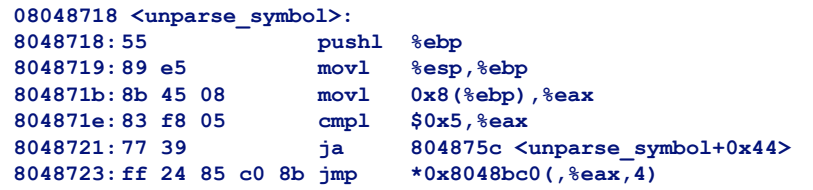

### **Object Code (cont.)**

#### **Jump Table Jump Table**

- ! **Doesn't show up in disassembled code**
- ! **Can inspect using GDB**

**gdb code-examples**

- **(gdb) x/6xw 0x8048bc0**
	- " **Examine 6 hexadecimal format "words" (4-bytes each)**
	- " **Use command "help x" to get format documentation**

**0x8048bc0 <\_fini+32>:**

 **0x08048730 0x08048737 0x08048740 0x08048747 0x08048750 0x08048757**

### **Extracting Jump Table from Binary**

### **Jump Table Stored in Read Only Data Segment (. Jump Table Stored in Read Only Data Segment (.rodata)**

! **Various fixed values needed by your code**

#### **Can examine with objdump**

- **objdump code-examples –s –-section=.rodata**
- ! **Show everything in indicated segment.**

#### **Hard to read to read**

 $\blacksquare$  **Jump table entries shown with reversed byte ordering** 

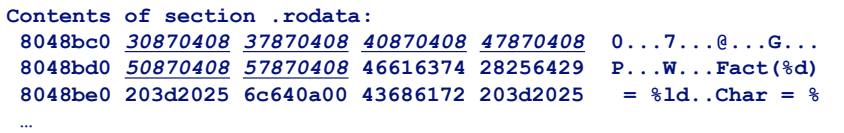

#### ! **E.g., 30870408 really means 0x08048730**

– 29 – 15-213, F'02

### **Disassembled Disassembled Targets Targets**

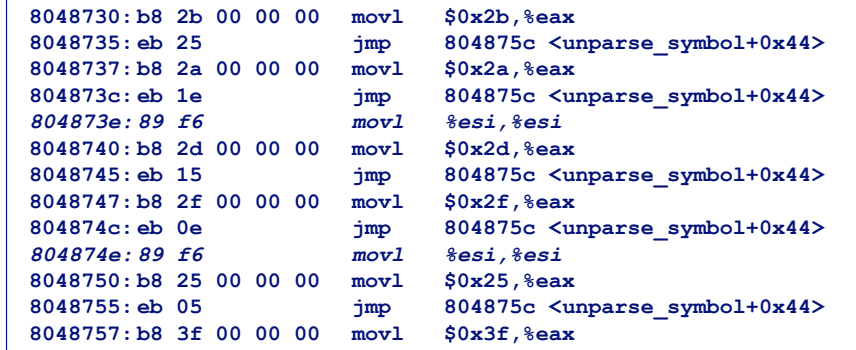

- ! **movl %esi,%esi does nothing**
- ! **Inserted to align instructions for better cache performance**

– 30 – 15-213, F'02

### **Matching Disassembled Targets**

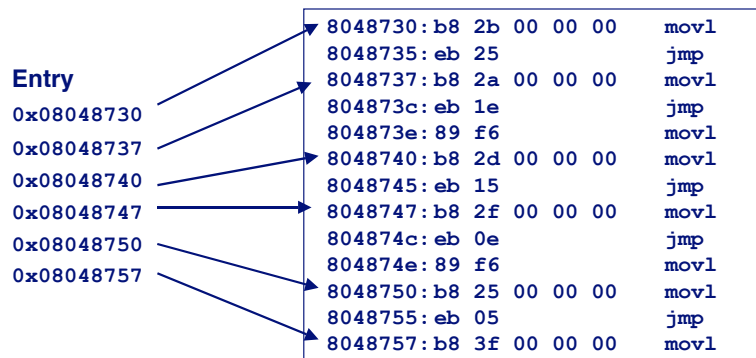

# **Sparse Switch Example**

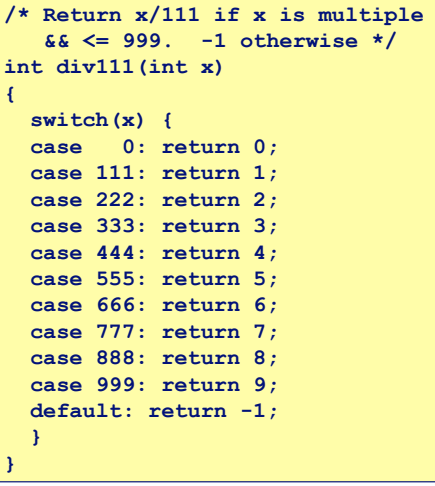

- ! **Not practical to use jump table**
	- $\bullet$  Would require 1000 **entries**
- ! **Obvious translation into if-then-else would have max. of 9 tests**

### **Sparse Switch Code**

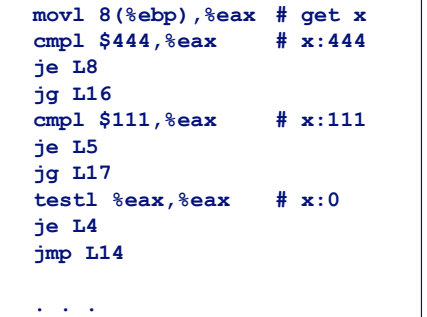

- ! **Compares x to possible case values**
- ! **Jumps different places depending on outcomes**

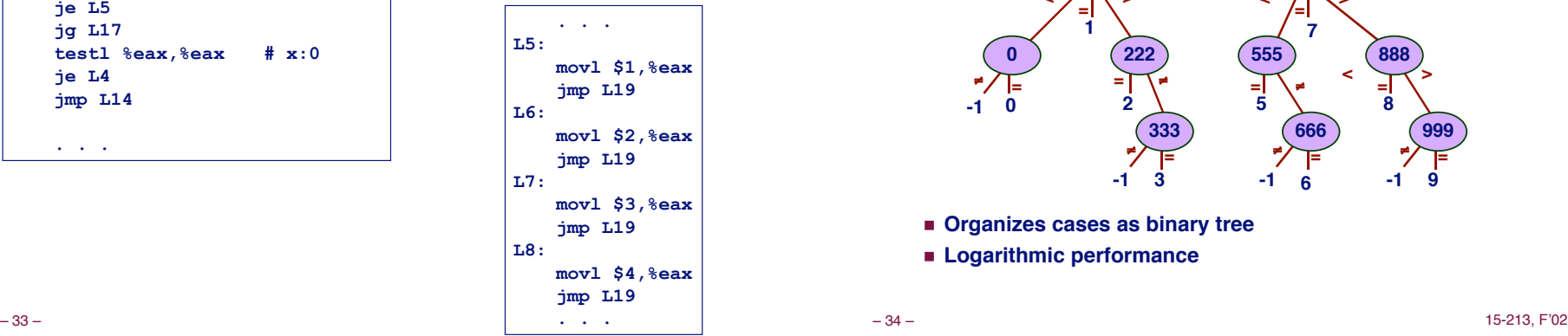

### **Sparse Switch Code Structure**

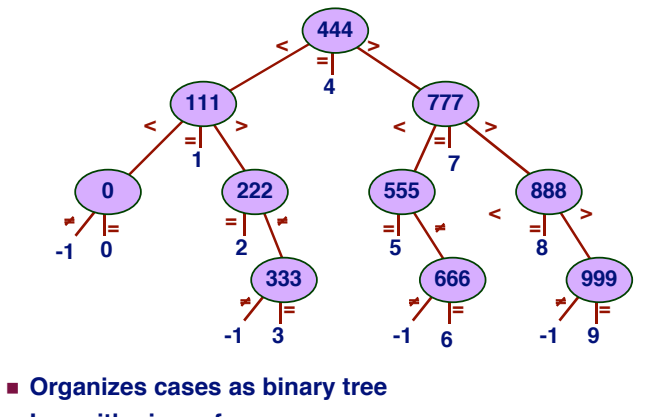

- 
- ! **Logarithmic performance**

# **Summarizing Summarizing**

#### **C Control Control**

- ! **if-then-else**
- ! **do-while**
- ! **while**
- ! **switch**

#### **Assembler Assembler Control Control**

- ! **jump**
- ! **Conditional jump**

#### **Compiler Compiler**

! **Must generate assembly code to implement more complex control**

#### **Standard Techniques**

- ! **All loops converted to do-while form**
- ! **Large switch statements use jump tables**

#### **Conditions in CISC**

! **CISC machines generally have condition code registers**

#### **Conditions in RISC**

- ! **Use general registers to store condition information**
- ! **Special comparison instructions**
- ! **E.g., on Alpha:**
- **cmple \$16,1,\$1**
- **Sets register \$1 to 1 when Register \$16 <= 1**